## Tableau graphique

1. Partagez une grande feuille en plusieurs espaces. Pour cela tracez des traits debout et couchés.

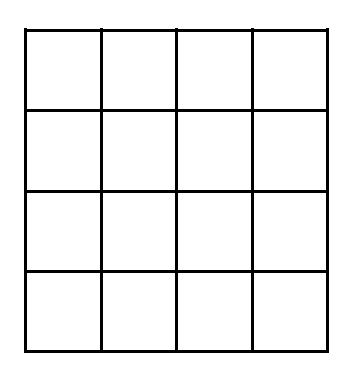

2. Coloriez chaque espace avec une couleur différente de celle d'à côté.

3. Puis tracez dans chacun un graphisme différent. Vous pouvez utiliser le dictionnaire de graphisme

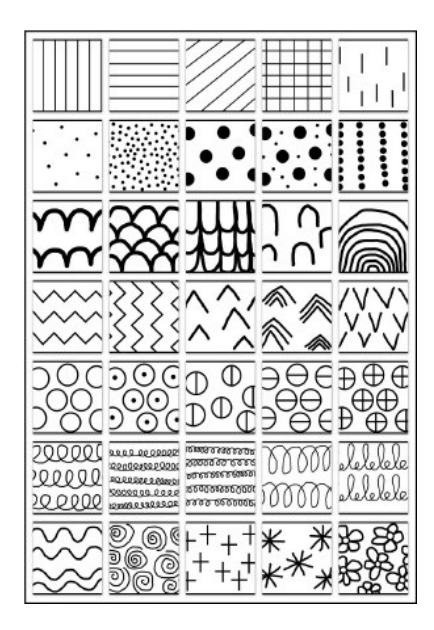

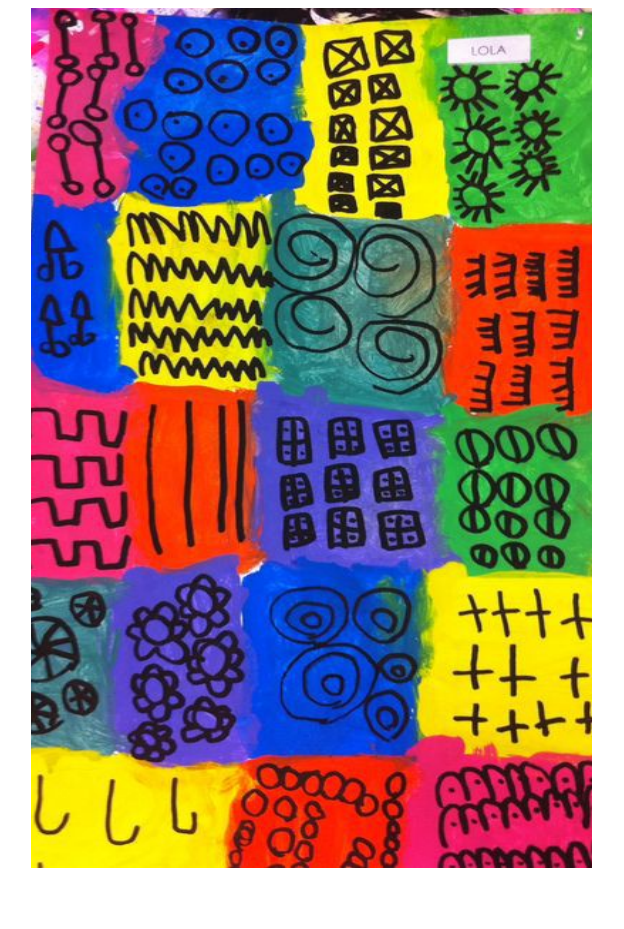

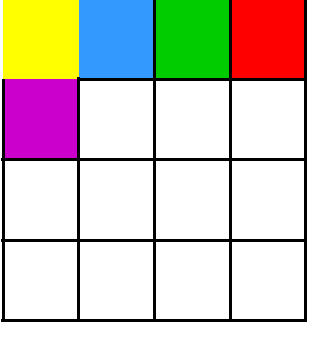